# **МИНИСТЕРСТВО СЕЛЬСКОГО ХОЗЯЙСТВА РОССИЙСКОЙ ФЕДЕРАЦИИ**

Федеральное государственное бюджетное образовательное учреждение высшего образования **«КУБАНСКИЙ ГОСУДАРСТВЕННЫЙ АГРАРНЫЙ УНИВЕРСИТЕТ ИМЕНИ И. Т. ТРУБИЛИНА»**

#### ЗЕМЛЕУСТРОИТЕЛЬНЫЙ ФАКУЛЬТЕТ

## **УТВЕРЖДАЮ**

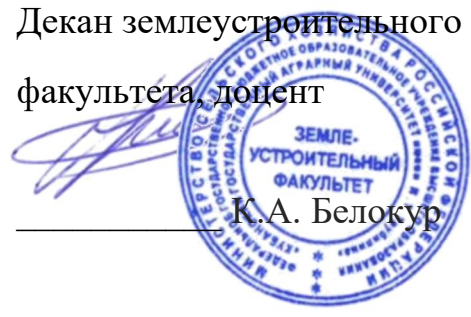

25.04.2022 г.

# **Рабочая программа дисциплины**

# **Землеустроительные и кадастровые работы с использованием географических информационных систем**

**(Адаптированная рабочая программа для лиц с ограниченными возможностями здоровья и инвалидов, обучающихся по адаптированным основным профессиональным образовательным программам высшего образования)**

**Направление подготовки**

21.04.02 Землеустройство и кадастры

**Направленность** Управление земельными ресурсами

# **Уровень высшего образования**

магистратура

**Форма обучения** Очная

> **Краснодар 2022**

Рабочая программа дисциплины «Землеустроительные и кадастровые работы с использованием географических информационных систем» разработана на основе ФГОС ВО по направлению 21.04.02 Землеустройство и кадастры (уровень магистратуры), утвержденного приказом Министерства науки и высшего образования РФ 11августа 2020 г. № 945

Автор:

к.с.-х.н., доцент  $\sqrt{\frac{3}{4}}$  3. Р. Шеуджен

Рабочая программа обсуждена и рекомендована к утверждению решением кафедры землеустройства и земельного кадастра от 18.04.2022 г., протокол № 9.

к. э. н., профессор

Заведующая кафедрой Е. В. Яроцкая

Рабочая программа одобрена на заседании методической комиссии землеустроительного факультета, протокол № 8 от 25.04.2022 г.

Председатель методической комиссии, канд.с.-х. наук, доцент

 $\frac{d}{d\mu}$  С. К. Пшидаток

Руководитель основной профессиональной образовательной программы, канд. экон. наук, профессор

Г. Н. Барсукова

## **1 Цель и задачи освоения дисциплины**

**Целью** освоения дисциплины «Землеустроительные и кадастровые работы с использованием географических информационных систем» является формирование знаний и практических навыков проведения землеустроительных и кадастровых работ с использованием различных современных информационных систем и технологий.

#### **Задачи дисциплины**

 освоить содержание, сущность, значимость и роль ГИС в землеустройстве и кадастрах;

 изучить основные программные продукты обработки пространственных данных;

изучить методы построения слоев в ГИС;

 освоение ГИС-технологий при проведении землеустроительных и кадастровых работ;

осуществление поиска, обработки и анализа информации;

 приобретение навыков формулировать и разрабатывать технические задания и использовать средства автоматизации при планировании использования земельных ресурсов;

сформировать практические навыки работы в ГИС MapInfo.

## **2 Перечень планируемых результатов по дисциплине, соотнесенных с планируемыми результатами освоения А ОПОП ВО**

## **В результате освоения дисциплины формируются следующие компетенции:**

ОПК-2 –способен разрабатывать научно-техническую, проектную и служебную документацию, оформлять научно-технические отчеты, обзоры, публикации, рецензии в области землеустройства и кадастров с применением геоинформационных систем, и современных технологий;

ОПК-3– способен осуществлять поиск, обработку и анализ информации для принятия решений в научной и практической деятельности;

ОПК-4– способен определять методы, технологии выполнения исследований, оценивать и обосновывать результаты научных разработок в землеустройстве, кадастрах и смежных областях;

## **3 Место дисциплины в структуре А ОПОП ВО**

«Землеустроительные и кадастровые работы с использованием географических информационных систем» является дисциплиной обязательной части А ОПОП ВО подготовки обучающихся по направлению 21.04.02 Землеустройство и кадастры, направленность «Управление земельными ресурсами».

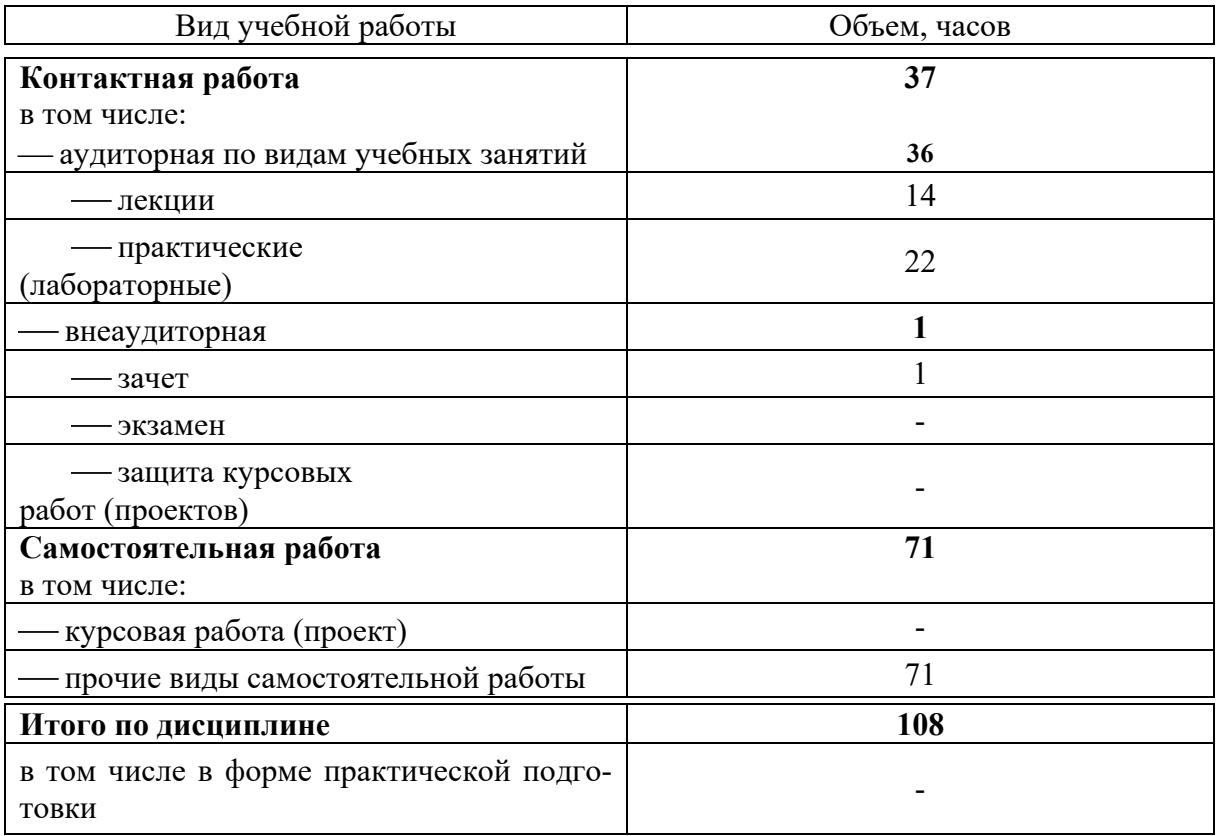

# **4 Объем дисциплины** (108 часов, 3 зачетных единицы)

# **5 Содержание дисциплины**

По итогам изучаемой дисциплины обучающиеся сдают зачет. Дисциплина изучается на 1 курсе, во 2 семестре.

# Содержание и структура дисциплины по очной форме обучения

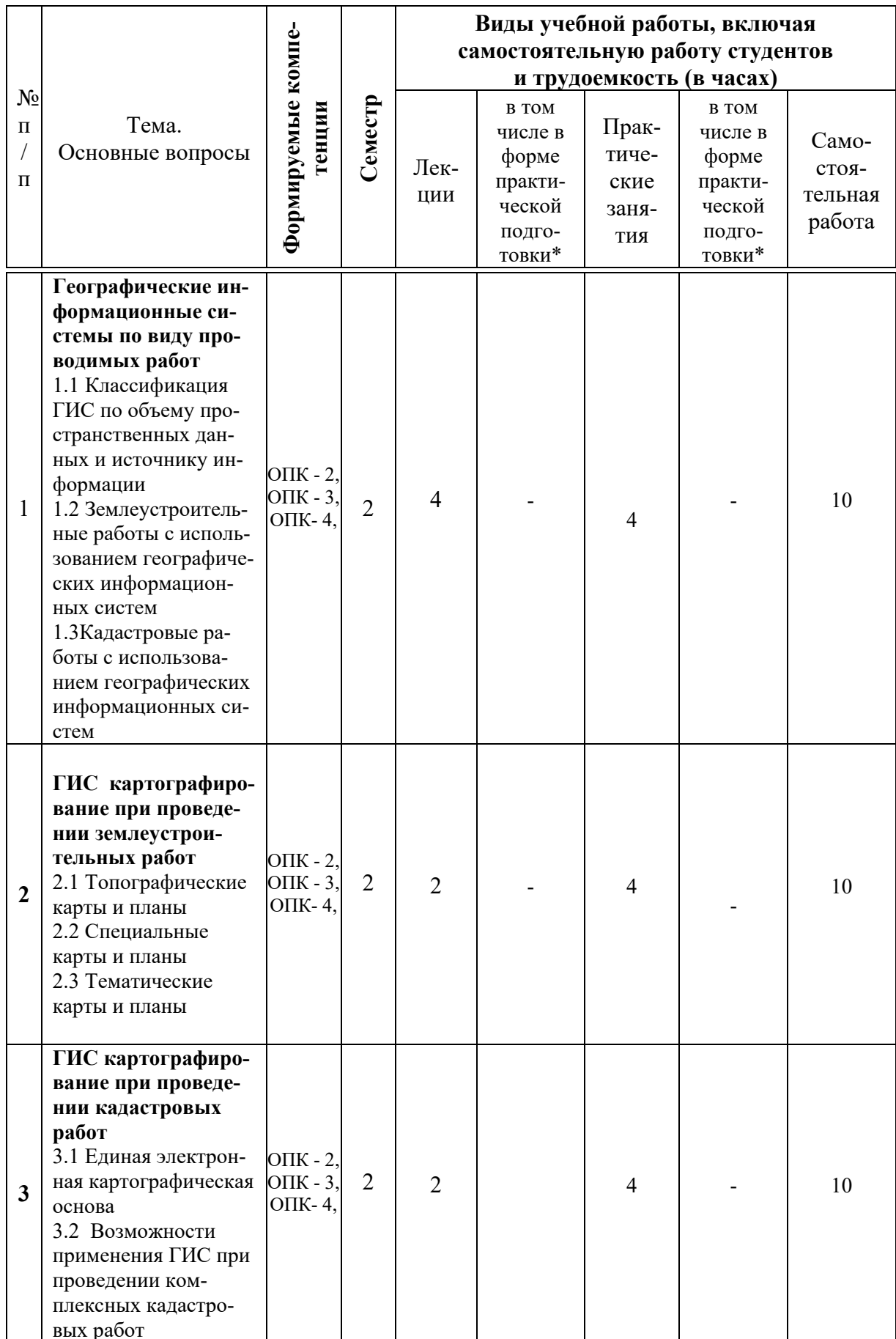

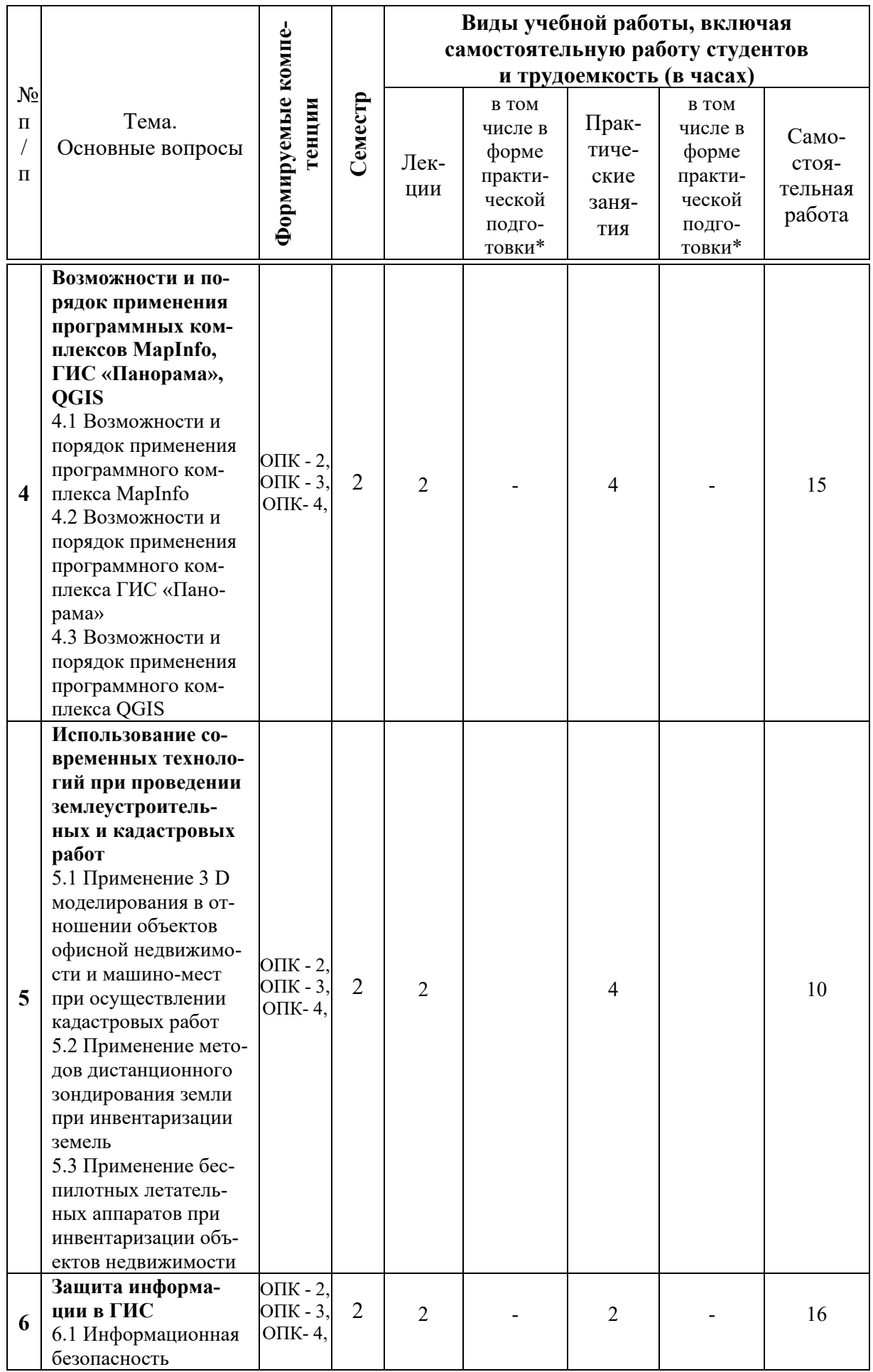

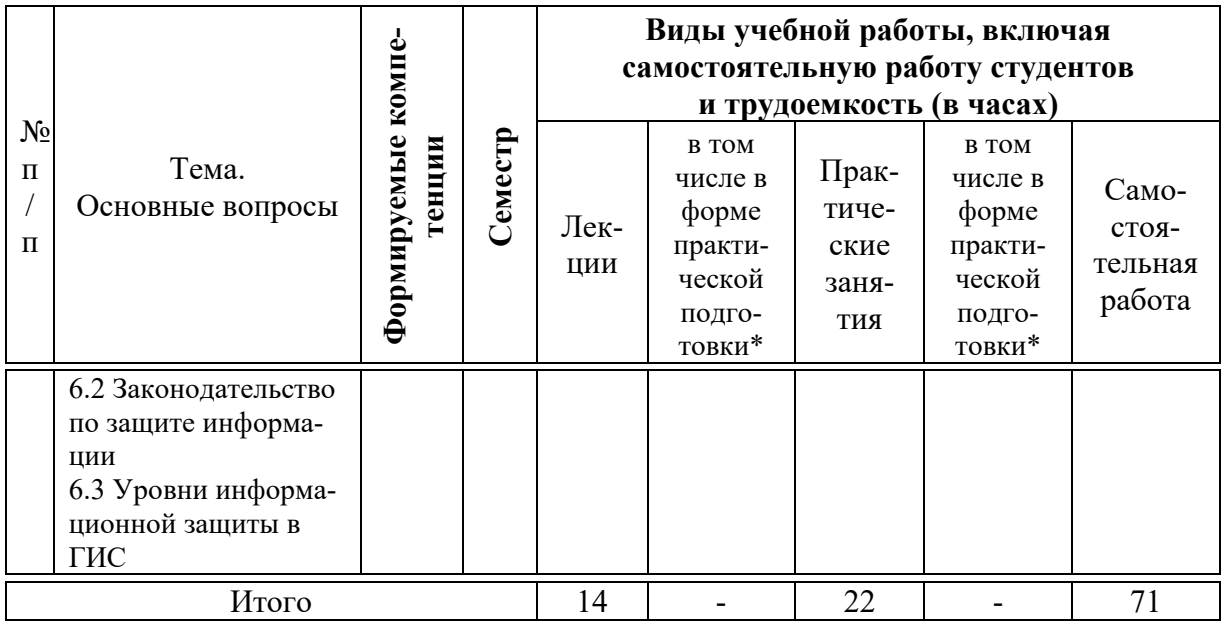

# **6 Перечень учебно-методического обеспечения для самостоятельной работы обучающихся по дисциплине**

1. Шеуджен З. Р. Землеустроительные и кадастровые работы с использованием географических информационных систем: методические указания для практических занятий и самостоятельной подготовки обучающихся / З. Р. Шеуджен. – Краснодар: КубГАУ, 2021. – 53 с.

2. Яроцкая Е.В. Географические информационные системы : учебное пособие / Яроцкая Е.В., Матвеева А.В., Дьяченко А.А.. — Москва : Ай Пи Ар Медиа, 2021. — 146 c. — ISBN 978-5-4497-0033-9. — Текст : электронный // Электронно-библиотечная система IPR BOOKS : [сайт]. — URL: https://www.iprbookshop.ru/101351.html

## **7 Фонд оценочных средств для проведения промежуточной аттестации**

## **7.1 Перечень компетенций с указанием этапов их формирования в процессе освоения А ОПОП ВО**

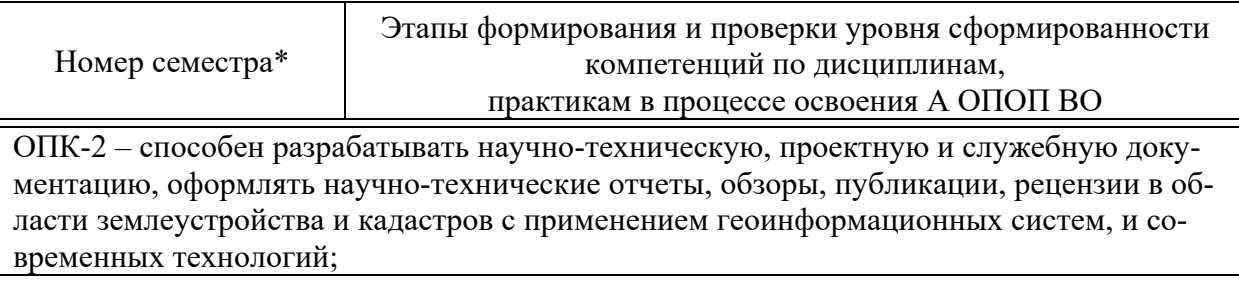

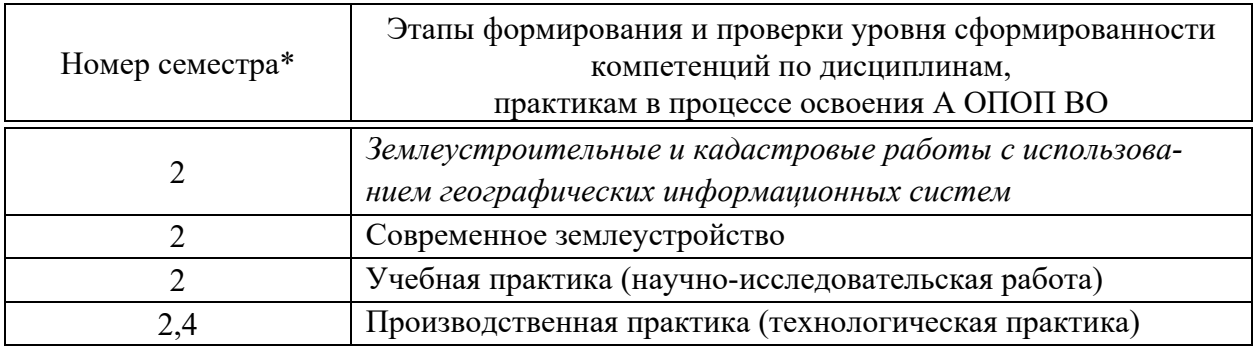

ОПК-3 - способен осуществлять поиск, обработку и анализ информации для принятия решений в научной и практической деятельности;

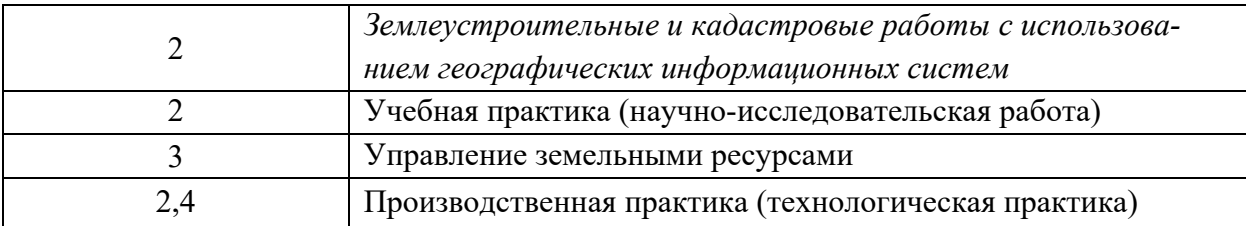

ОПК-4 - способен определять методы, технологии выполнения исследований, оценивать и обосновывать результаты научных разработок в землеустройстве, кадастрах и смежных областях;

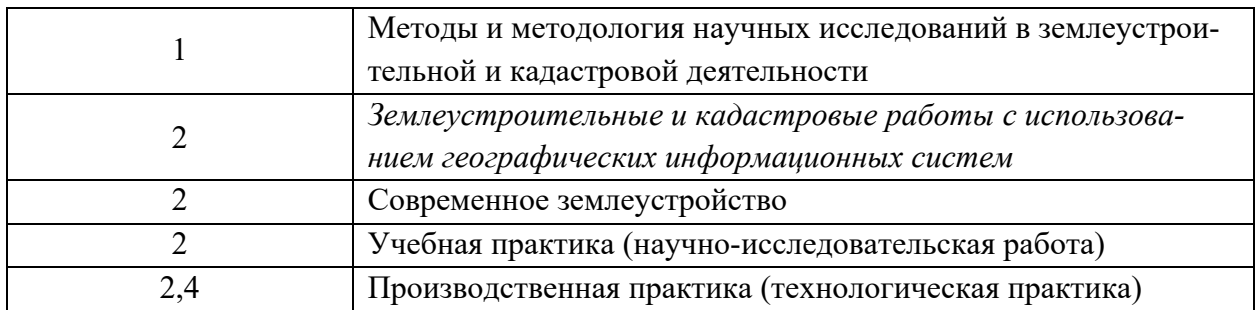

\* этап формирования компетенции соответствует номеру семестра

## 7.2 Описание показателей и критериев оценивания компетенций на различных этапах их формирования, описание шкалы оценивания

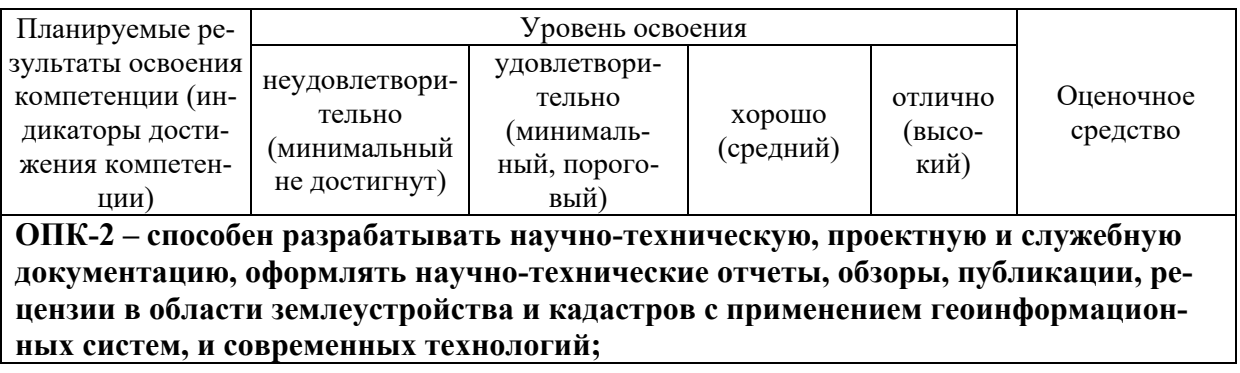

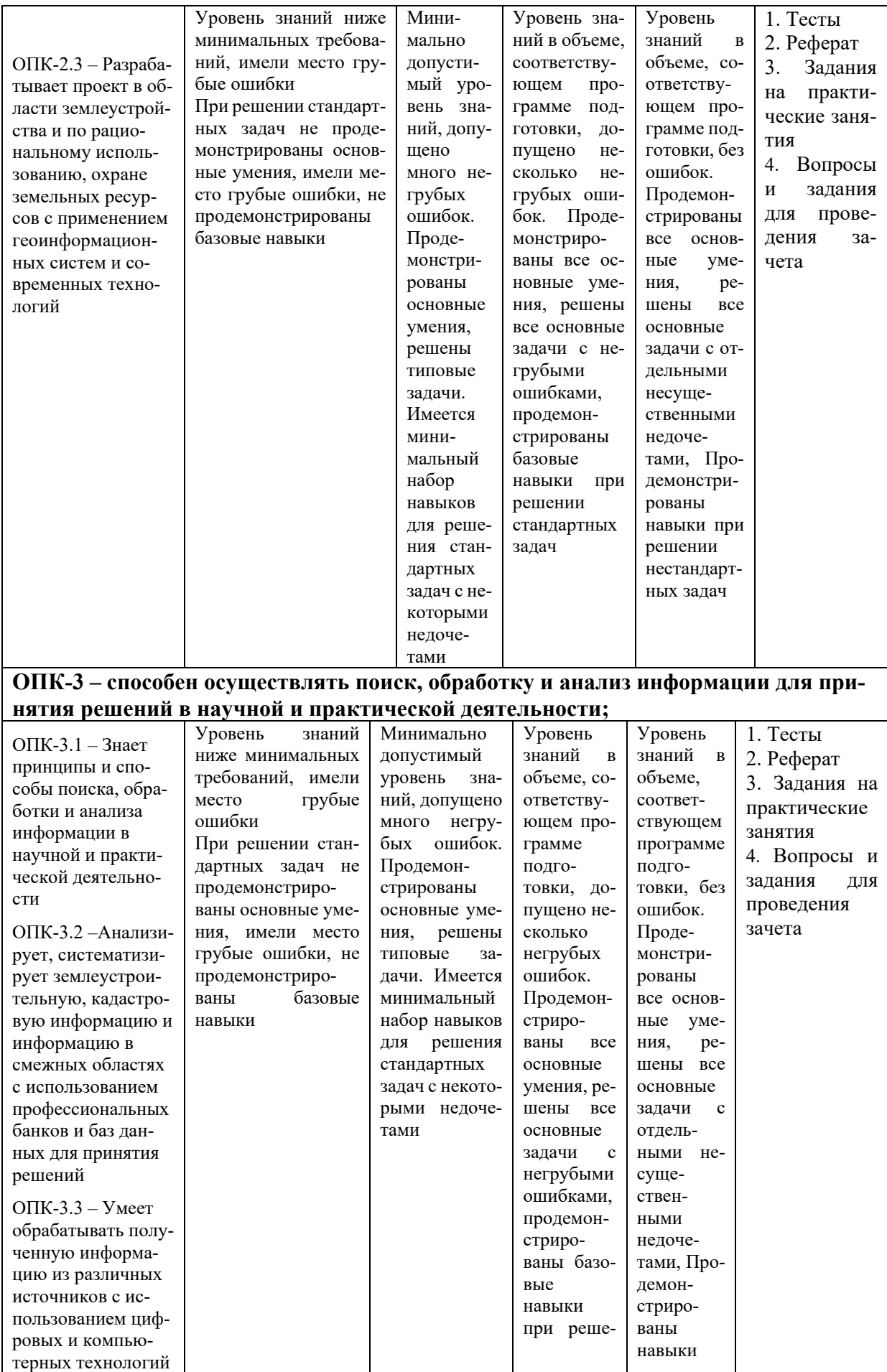

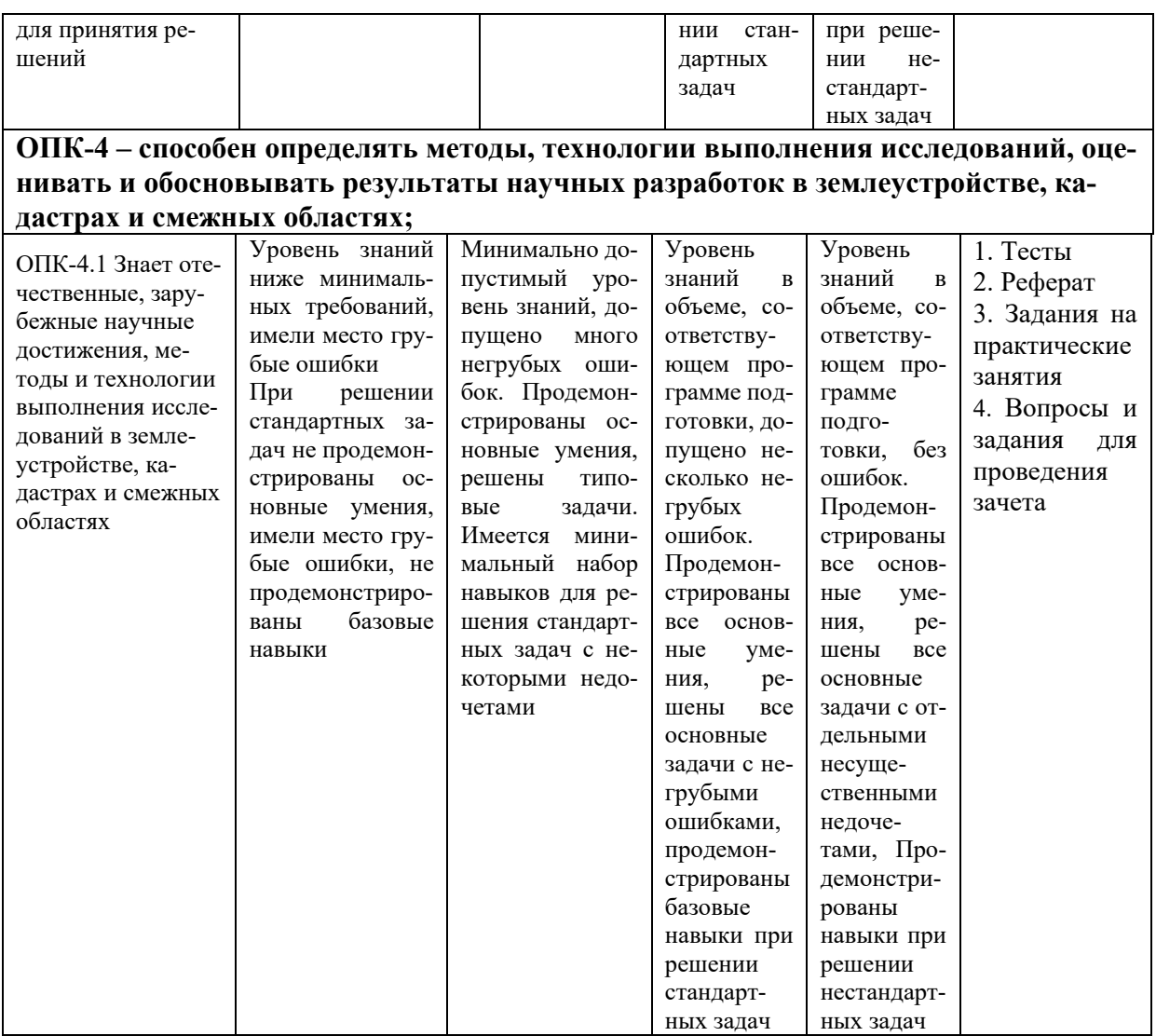

#### 7.3 Типовые контрольные задания или иные материалы, необходимые для оценки знаний, умений, навыков, характеризующих этапы формирования компетенций в процессе освоения А ОПОП ВО

#### Оценочные средства для текущего контроля

#### Компетениии:

Способен разрабатывать научно-техническую, проектную и служебную документацию, оформлять научно-технические отчеты, обзоры, публикации, рецензии в области землеустройства и кадастров с применением геоинформационных систем, и современных технологий (ОПК-2);

Способен осуществлять поиск, обработку и анализ информации для принятия решений в научной и практической деятельности (ОПК-3);

Способен определять методы, технологии выполнения исследований, оценивать и обосновывать результаты научных разработок в землеустройстве, кадастрах и смежных областях (ОПК-4);

Тесты (приведены примеры)

- 1) Укажите в какой форме могут быть представлены пространственные данные в ГИС
- а) в векторной форме
- б) в растровой форме
- в) в векторной и растровой формах
- 2) Укажите данные, которые могут использоваться в базе данных геоинформационных систем:
- а) пространственные
- б) описательные
- в) пространственные и описательные
- 3) Определите, как классифицируют географические объекты в ГИС
- а) точки и линии
- б) точки и полигоны
- в) точки, линии, полигоны
- г) точки

4) При мониторинге земель с применением ГИС проводятся предварительные работы. Определите, что из перечисленного относится к данным работам

- а) анализ имеющихся литературных и картографических материалов
- б) актуализация цифровой почвенной карты
- в) векторизация границ контуров почвенного покрова
- г) построение маршрута полевого обследования

5) При проведении землеустроительных работ с применением ГИС проводится анализ литературных и картографических источников. Укажите, что из перечисленного относится к таким источникам.

- а) Почвенная карта
- б) Материалы инвентаризации земель
- в) Проекты и схемы землеустройства
- г) аэрофотоснимки
- д) Все ответы верны

6) При картографировании контуров почвенного покрова выполняют определенный алгоритм работ. Отметьте эти работы в приведённом списке

- а) векторизация границ геоботанических контуров
- б) сверка контуров с почвенной картой
- в) сверка с данными ДЗЗ
- г) взятие почвенных срезов

7) Укажите к какой модели базы данных относится ГИС-система MapInfo

- а) к сетевому типу
- б) к реляционному типу
- в) к иерархичекому типу

г) все ответы верны

8) Укажите как в ГИС-системе MapInfo называют столбцы таблиц базы данных

- а) записями
- б) полями
- в) атрибутами
- г) все ответы верны

9) Укажите как в ГИС-системе MapInfo называют строки таблиц базы данных

- а) записями
- б) полями
- в) атрибутами
- г) все ответы верны

10) Выберите из перечисленных типов растровых изображений с которыми работает MapInfo

- а) черно-белые
- б) цветные
- в) черно-белые, цветные, полутоновые
- г) полутоновые

11) Укажите совместимость программного продукта MapInfo с платформами

- а) Windows
- б) Windows, Unix
- в) Windows, Unix, Macintosh

12) Выберите расширение файла таблицы для открытия существующей в MapInfo

- а) . TAB
- б) . MAP
- в) . ID
- г) . DAT

13) Укажите порядок расположения слоев карты в MapInfo, которые представляют собой прозрачные пленки

- а) друг под другом
- б) рядом друг с другом
- в) на разных картах
- г) все ответы верные

14. Выберите вариант представления таблицы в MapInfo

- а) только в виде списка
- б) в виде списка и карты
- в) в виде списка, карты и графика

15) Укажите количество таблиц с информацией которое может содержать окно карты в MapInfo

- а) из одной таблицы
- б) из двух таблиц
- в) из двух и более таблиц
- г) все ответы верны

16) Укажите возможность создания легенд в MapInfo

- а) только тематические
- б) только картографические
- в) картографические и тематические

17) Укажите перечень задач для использования SQL-запросов в MapInfo

- а) создания вычисляемых колонок
- б) обобщения данных таким образом, чтобы просматривать суммарные данные по таблице
- в) комбинирования двух и более таблиц одну новую таблицу
- г) показывания только тех колонок и строк, которые Вас интересуют
- д) все ответы верны

18) Выберите метод регистрации растрового изображения в MapInfo

- а) ввода координаты контрольных точек карты с клавиатуры
- б) определения координаты контрольных точек по существующей векторной карте
- в) автоматически при открытии файла

## **Темы рефератов**

- 1. Международная картографическая ассоциация.
- 2. Ассоциация «Еврогеографика»
- 3. Международное общество фотограмметрии и дистанционного зондирования.
	- 2. Особенность информационной защиты ГИС технологий.
	- 3. Классификация ГИС.
	- 4. Спутники для дистанционного зондирования и их место в ГИС.
	- 5. Понятие дистанционного зондирования.
	- 6. Эволюция ГИС.

7. Этапы создания интерактивных карт: входная и выходная информация.

8. Перспективы развития отечественных ГИС в землеустройстве и кадастрах.

- 9. Достоинства и недостатки «Публичной кадастровой карты».
- 10. ГИС для муниципального управления земельными ресурсами.
- 11. Эффективность применения ГИС в землеустройстве и кадастрах.
- 12. Основные характеристики программного продукта ГИС «ГеоГраф».
- 13. Основные характеристики программного продукта ГИС «ИнГео».

14. Основные характеристики программного продукта ГИС «GeoMixer».

15. Основные характеристики программного продукта ГИС «ZuluGIS».

16. Основные характеристики программного продукта ГИС «IndorGIS».

17. Основные характеристики программного продукта ГИС «Панорама».

18. Технология работ создания электронной кадастровой карты района.

19. Прикладные задачи, решаемые в ГИС.

20. Отечественный опыт автоматизации земельного кадастра.

21. Выходная продукция, получаемая при пользовании ГИС.

## **Задания на практические занятия (пример) Задание 1**

1**.** Выбрать на Публичной кадастровой карте кадастровый квартал в г. Краснодар, картометрическим способом нанести границы всех земельных участков, не стоящих на кадастровом учете в MapInfo

2. Выбрать на Публичной кадастровой карте кадастровый квартал в г. Краснодар нанести границы всех объектов капитального строительства, не стоящих на кадастровом учете в MapInfo

3. Используя функцию «Слои» публичной кадастровой карты и (или) документы территориального планирования МО определить территориальные зоны в пределах кадастрового квартала и ЗОУИТ. Картометрическим способом нанести границы данных зон и привести регламент использования в пределах территориальных зон и ограничения в пределах ЗОУИТ.

Варианты кадастровых кварталов:

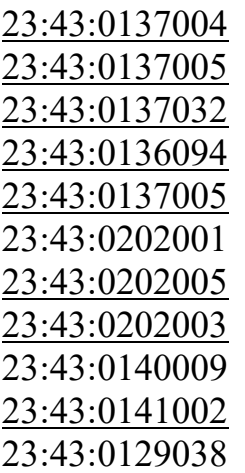

#### **Задание 2**

1. Произвести инвентаризацию всех объектов недвижимости расположенных в кадастровом квартале, вне зависимости сведений, внесенных в ЕГРН и заполнить таблицу. В процессе выполнения задания, можно пользоваться

публичной кадастровой картой, справочной информацией об объектах недвижимости в режиме онлайн, Google карты и т.д.

2. После заполнения таблицы в MapInfo (или любой другой ГИС) отобразить графическую и полученную семантическую информацию об объектах недвижимости в пределах кадастрового квартала

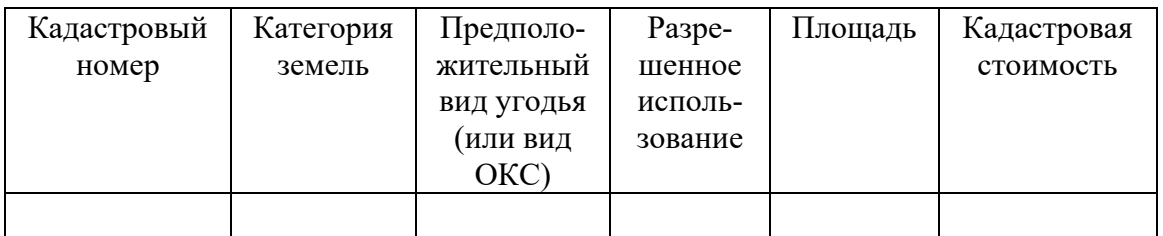

Варианты кадастровых кварталов:

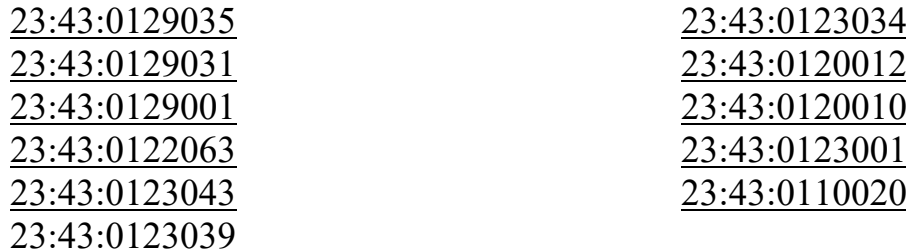

#### **Вопросы и задания для проведения промежуточного контроля**

## *Компетенции:*

*Способен разрабатывать научно-техническую, проектную и служебную документацию, оформлять научно-технические отчеты, обзоры, публикации, рецензии в области землеустройства и кадастров с применением геоинформационных систем, и современных технологий (ОПК-2);*

*Способен осуществлять поиск, обработку и анализ информации для принятия решений в научной и практической деятельности (ОПК-3);* 

*Способен определять методы, технологии выполнения исследований, оценивать и обосновывать результаты научных разработок в землеустройстве, кадастрах и смежных областях (ОПК-4);*

## *Вопросы к зачету:*

1. Землеустроительные работы с использованием географических информационных систем

2. Кадастровые работы с использованием географических информационных систем

3. ГИС картографирование при проведении землеустроительных работ

4. ГИС картографирование при проведении кадастровых работ

5. Единая электронная картографическая основа

6. Цели и задачи геоинформатики.

- 7. Предмет, цели и задачи ГИС в землеустройстве и кадастре.
- 8. Материально-техническая и программная базы геоинформатики.
- 9. История создания ГИС.
- 10. Специализации ГИС.
- 11. Характеристика основных функций ГИС.
- 12. Классификация ГИС.
- 13. Источники данных и их типы.
- 14. Структура ГИС.
- 15. Понятие о базах данных и их разновидностях.
- 16. Обзор российского рынка ГИС.
- 17. Зарубежные программные продукты.
- 18. Краткая характеристика, принципы работы, основные форматы данных ГИС.
	- 19. Публичная кадастровая карта.
	- 20. Регистрация, ввод и хранение данных в ГИС.
	- 21. Основные источники данных в ГИС и их характеристика.
	- 22. Типы карт, их характеристика.
	- 23. Вывод и визуализация данных.
	- 24. Основные виды итоговых документов, их характеристика.
	- 25. Основные понятия ГИС картографирования.
	- 26. Общая технологическая схема ГИС картографирования.
	- 27. Требования к качеству цифровых карт.
	- 28. Применение MapInfo в землеустройстве и кадастре.
	- 29.Цифровые модели рельефа.
	- 30.Растровая и TIN-модель рельефа.
	- 31.Возможности и порядок применения программного комплекса ГИС «Панорама».
	- 32.Возможности и порядок применения программного комплекса QGIS.
	- 33.Методы интерполяции.
	- 34.Форматы данных ГИС.
	- 35.Векторные данные, растровые, триангуляционные, табличные, текстовые. Их характеристика.
	- 36.База данных ГИС. Способы хранения данных в базе данных.
	- 37.Система управления базами данных.
	- 38.Типы баз данных: иерархическая, сетевая, реляционная.
	- 39.Выбор оптимальной базы данных.
	- 40.Пространственный анализ в ГИС.
	- 41.Виды анализа. Визуальный анализ; выбор по запросу, атрибуту, расстоянию; обобщение данных; геометрические функции; оверлейные операции; буферные зоны; сетевой анализ; анализ пространственного распределения объектов.
	- 42.Создание проекта ГИС. Принципы, этапы, их характеристика.
	- 43.Интернет-ГИС.
	- 44.Применение 3 D моделирования в отношении объектов недвижимости.
- 45.Уровни использования ГИС в России.
- 46.Применение методов дистанционного зондирования земли при инвентаризации земель
- 47.Применение беспилотных летательных аппаратов при инвентаризации объектов недвижимости
- 48.ГИС в кадастре недвижимости.
- *49.* ГИС в землеустройстве.
- 50.Защита информации в ГИС.

#### *Практические задания для зачета (приведены примеры):*

1. Согласно выбранному варианту необходимо провести сравнительный анализ ГИС в области применения землеустроительных работ.

2. Согласно выбранному варианту необходимо провести сравнительный анализ ГИС в области применения кадастровых работ.

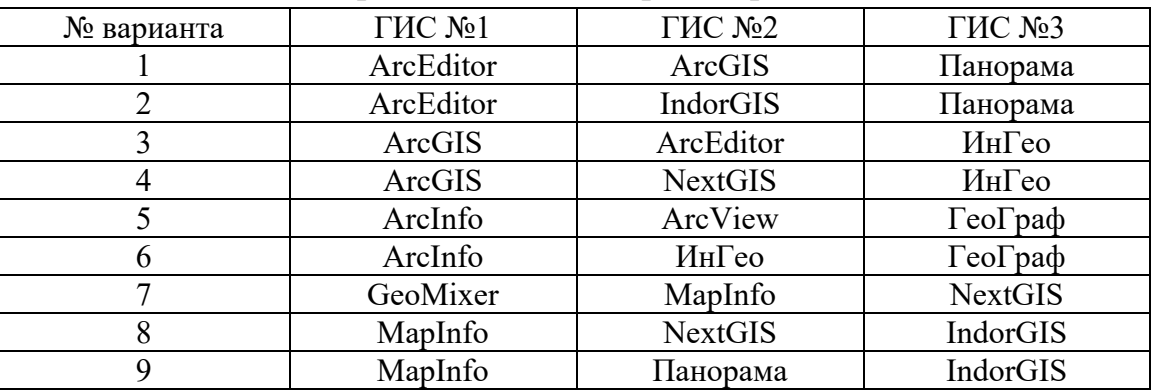

Таблица сравнительного анализа ГИС

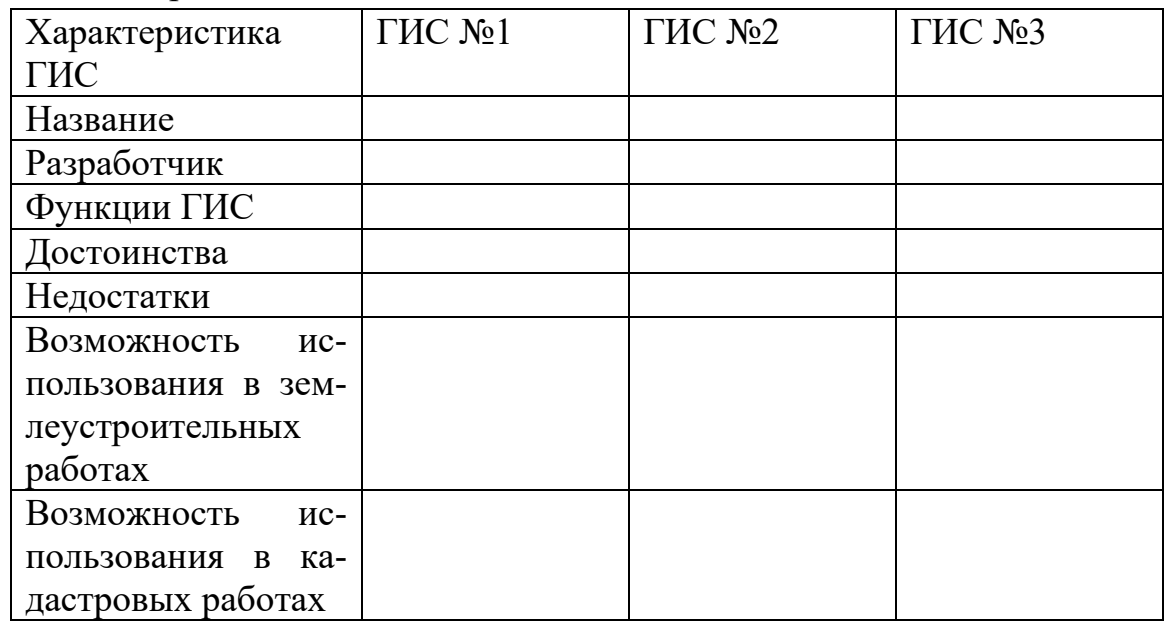

*Задание 1.* Используя программу MapInfo рассчитать средние для исследуемой территории морфометрические показатели: средняя абсолютная высота, средний уклон территории, преобладающая экспозиция склона горизонтальное и вертикальное расчленение территории) по одному участку в выбранном кадастровом квартале

Варианты кадастровых кварталов:

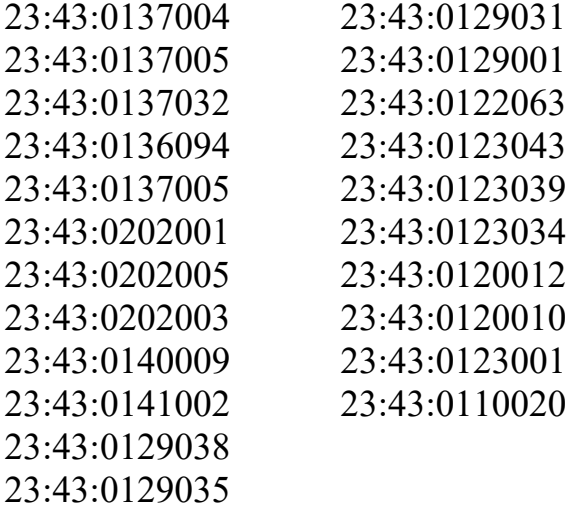

## **7.4 Методические материалы, определяющие процедуры оценивания знаний, умений и навыков и опыта деятельности, характеризующих этапы формирования компетенций**

Контроль освоения дисциплины и оценка знаний обучающихся на экзамене производится в соответствии с ПлКубГАУ 2.5.1 «Текущий контроль успеваемости и промежуточная аттестация обучающихся».

#### **Тесты**

**Критерии оценки знаний обучающихся при проведении тестирования**

Оценка **«отлично»** выставляется при условии правильного ответа обучающегося не менее чем 85 % тестовых заданий;

Оценка **«хорошо»** выставляется при условии правильного ответа обучающегося не менее чем 70 % тестовых заданий;

Оценка **«удовлетворительно»** выставляется при условии правильного ответа обучающегося не менее 51 %; .

Оценка **«неудовлетворительно»** выставляется при условии правильного ответа обучающегося менее чем на 50 % тестовых заданий.

#### **Реферат**

**Реферат** – это краткое изложение в письменном виде содержания и результатов индивидуальной учебно-исследовательской деятельности, имеет регламентированную структуру, содержание и оформление. Его задачами являются:

1. Формирование умений самостоятельной работы обучающихся с источниками литературы, их систематизация;

2. Развитие навыков логического мышления;

3. Углубление теоретических знаний по проблеме исследования.

Текст реферата должен содержать аргументированное изложение определенной темы. Реферат должен быть структурирован (по главам, разделам, параграфам) и включать разделы: введение, основная часть, заключение, список используемых источников. В зависимости от тематики реферата к нему могут быть оформлены приложения, содержащие документы, иллюстрации, таблицы, схемы и т. д.

Критериями оценки реферата являются: новизна текста, обоснованность выбора источников литературы, степень раскрытия сущности вопроса, соблюдения требований к оформлению.

Оценка «отлично» – выполнены все требования к написанию реферата: обозначена проблема и обоснована её актуальность; сделан анализ различных точек зрения на рассматриваемую проблему и логично изложена собственная позиция; сформулированы выводы, тема раскрыта полностью, выдержан объём; соблюдены требования к внешнему оформлению.

Оценка «хорошо» - основные требования к реферату выполнены, но при этом допущены недочёты. В частности, имеются неточности в изложении материала; отсутствует логическая последовательность в суждениях; не выдержан объём реферата; имеются упущения в оформлении.

Оценка «удовлетворительно» - имеются существенные отступления от требований к реферированию. В частности: тема освещена лишь частично; допущены фактические ошибки в содержании реферата; отсутствуют выводы.

Оценка «неудовлетворительно» - тема реферата не раскрыта, обнаруживается существенное непонимание проблемы или реферат не представлен BOBCe.

#### Критерии оценки на зачете

Оценки «зачтено» и «не зачтено» выставляются по дисциплинам, формой заключительного контроля которых является зачет. При этом оценка «зачтено» должна соответствовать параметрам любой из положительных оценок («отлично», «хорошо», «удовлетворительно»), а «не зачтено» - параметрам оценки «неудовлетворительно».

Оценка «отлично» выставляется обучающемуся, который обладает всесторонними, систематизированными и глубокими знаниями материала учебной программы, умеет свободно выполнять задания, предусмотренные учебной программой, усвоил основную и ознакомился с дополнительной литературой.

Оценка «хорошо» выставляется студенту, обнаружившему полное знание материала учебной программы, успешно выполняющему предусмотренные учебной программой задания, усвоившему материал основной литературы, рекомендованной учебной программой.

Оценка «удовлетворительно» выставляется обучающемуся, который показал знание основного материала учебной программы в объеме, достаточном и необходимым для дальнейшей учебы и предстоящей работы, справился с выполнением заданий, предусмотренных учебной программой, знаком с основной литературой, рекомендованной учебной программой.

Оценка «неудовлетворительно» выставляется обучающемуся, не знающему основной части материала учебной программы, допускающему принципиальные ошибки в выполнении предусмотренных учебной программой заданий, неуверенно с большими затруднениями выполняющему практические работы.

## 8 Перечень основной и дополнительной литературы

## Основная литература:

1. Яроцкая Е.В. Географические информационные системы: учебное пособие / Яроцкая Е.В., Матвеева А.В., Дьяченко А.А.. — Москва: Ай Пи Ар Медиа, 2021. — 146 с. — ISBN 978-5-4497-0033-9. — Текст : электронный // Электронно-библиотечная система IPR BOOKS : [сайт].  $-$  URL: https://www.iprbookshop.ru/101351.html

2. Браверман Б.А. Программное обеспечение геодезии, фотограмметрии, кадастра, инженерных изысканий [Электронный ресурс] : учебное пособие / Б.А. Браверман. — Электрон. текстовые данные. — М. : Инфра-Инжене-244 c. 978-5-9729-0224-8. — Режим доступа: 2018.  $\overline{\phantom{a}}$  $\overline{\phantom{a}}$ рия, http://www.iprbookshop.ru/78231.html

3. Раклов В.П. Географические информационные системы в тематической картографии: учебное пособие для вузов / Раклов В.П.. — Москва: Академический проект, 2020. — 176 с. — ISBN 978-5-8291-2986-6. — Текст: электронный // Электронно-библиотечная система IPR BOOKS : [сайт]. — URL: https://www.iprbookshop.ru/110014.html

4. Современные географические информационные системы проектирования, кадастра и землеустройства: учебное пособие / Д. А. Шевченко, А. В. Лошаков, С. В. Одинцов [и др.]. — Ставрополь: Ставропольский государственный аграрный университет, 2017. - 199 с. - Текст: электронный // Электронно-библиотечная система IPR BOOKS : [сайт].  $-$  URL: https://www.iprbookshop.ru/76053.html

5. Цветков, В. Я. Основы геоинформатики: учебник / В. Я. Цветков. — Санкт-Петербург: Лань, 2020. - 188 с. - ISBN 978-5-8114-4879-1. - Текст: электронно-библиотечная система. - URL: электронный // Лань  $\mathbb{R}^2$ https://e.lanbook.com/book/142359

## Дополнительная литература:

1. Любимов, А. В. Аэрокосмические методы и геоинформационные системы в лесоведении, лесоводстве, лесоустройстве и лесной таксации. Англорусский словарь специальных тер: учебное пособие / А. В. Любимов, А. В. Грязькин, А. А. Селиванов. — Санкт-Петербург : Лань, 2019. — 376 с. — ISBN 978-5-8114-3544-9. — Текст : электронный // Лань : электронно-библиотечная система. — URL: https://e.lanbook.com/book/119627

2. Трифонова Т.А. Геоинформационные системы и дистанционное зондирование в экологических исследованиях [Электронный ресурс] : учебное пособие для вузов / Т.А. Трифонова, Н.В. Мищенко, А.Н. Краснощеков. — Электрон. текстовые данные. — М. : Академический Проект, 2015. — 350 c. — 978-5-8291-0602-7. — Режим доступа: http://www.iprbookshop.ru/60288.html

# **9 Перечень ресурсов информационно-телекоммуникационной сети «Интернет»**

Перечень ЭБС

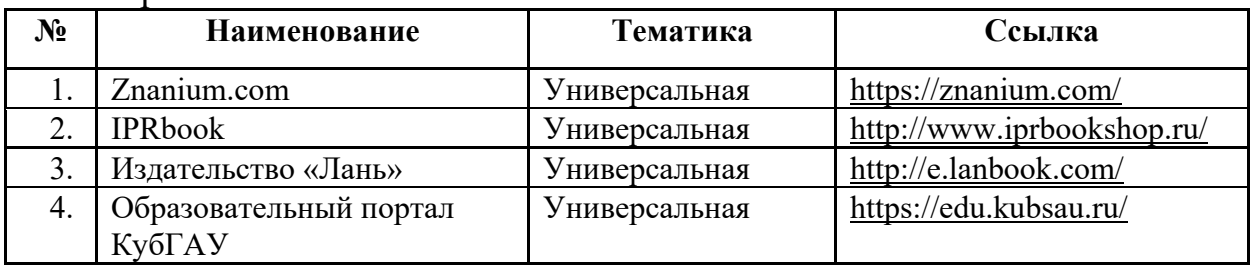

Перечень Интернет сайтов:

1. Справочно-правовая система «Консультант Плюс» [Электронный ресурс]: Режим доступа: http://www.consultant.ru/свободный. – Загл. с экрана

2. eLIBRARY.RU - научная электронная библиотека[Электронный ресурс]. – Режим доступа: http://elibrary.ru, свободный. – Загл. с экрана

3. Федеральная служба государственной регистрации, кадастра и картографии [Электронный ресурс]. – Режим доступа: https://rosreestr.ru/site/ свободный. – Загл. с экрана

4. Федеральная служба государственной статистики [Электронный ресурс]. – Режим доступа: http://www.gks.ru/ свободный. – Загл. с экрана

5. Межрегиональная общественная организация содействия развитию рынка геоинформационных технологий и услуг (ГИС-Ассоциация) [Электронный ресурс]. – Режим доступа: http://www.gisa.ru/mezhdunarod.html

## **10 Методические указания для обучающихся по освоению дисциплины**

1. Шеуджен З. Р. Землеустроительные и кадастровые работы с использованием географических информационных систем: методические указания для практических занятий и самостоятельной подготовки обучающихся / З. Р. Шеуджен. – Краснодар: КубГАУ, 2021. – 53 с.

# 11 Перечень информационных технологий, используемых при осуществлении образовательного процесса по дисциплине, включая перечень программного обеспечения и информационных справочных систем

Информационные технологии, используемые при осуществлении образовательного процесса по дисциплине, позволяют:

- обеспечить взаимодействие между участниками образовательного процесса, в том числе синхронное и (или) асинхронное взаимодействие посредством сети "Интернет";

- фиксировать ход образовательного процесса, результатов промежуточной аттестации по дисциплине и результатов освоения образовательной программы;

- организовать процесс образования путем визуализации изучаемой информации посредством использования презентаций, учебных фильмов;

- контролировать результаты обучения на основе компьютерного тестирования.

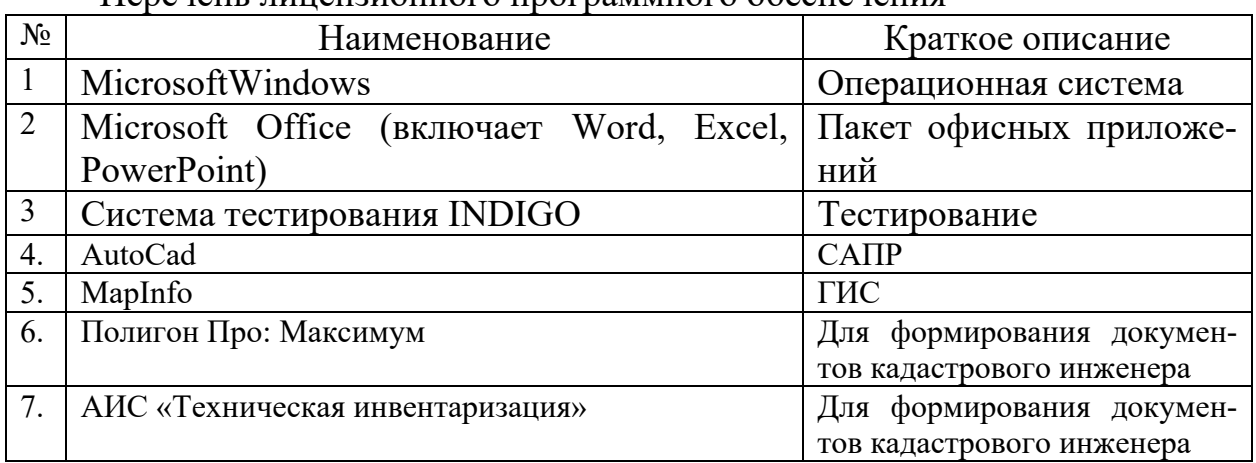

Перечень линензионного программного обеспечения

Перечень профессиональных баз данных и информационных справочных систем

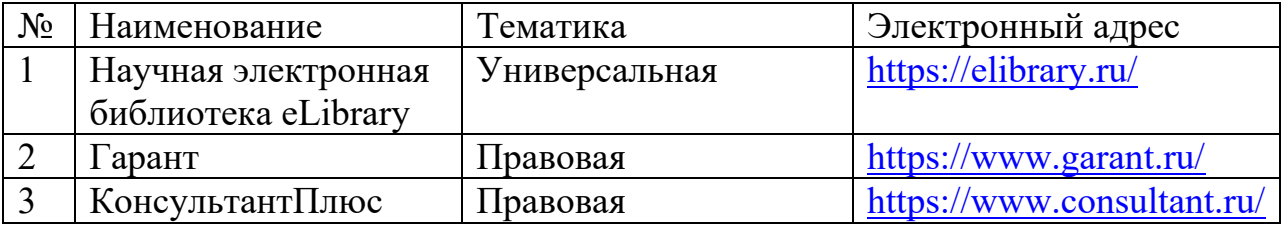

# **12 Материально-техническое обеспечение для обучения по дисциплине**

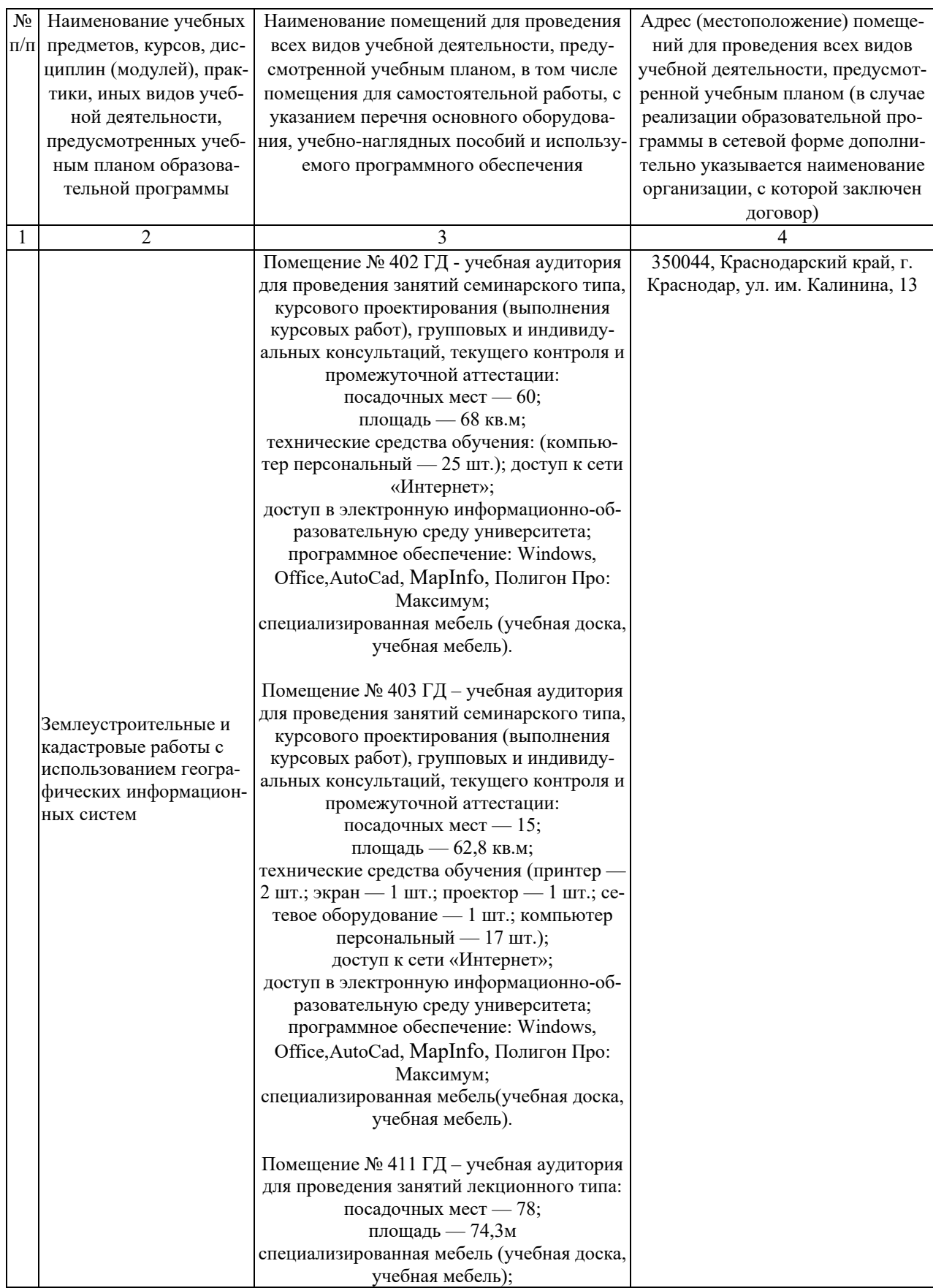

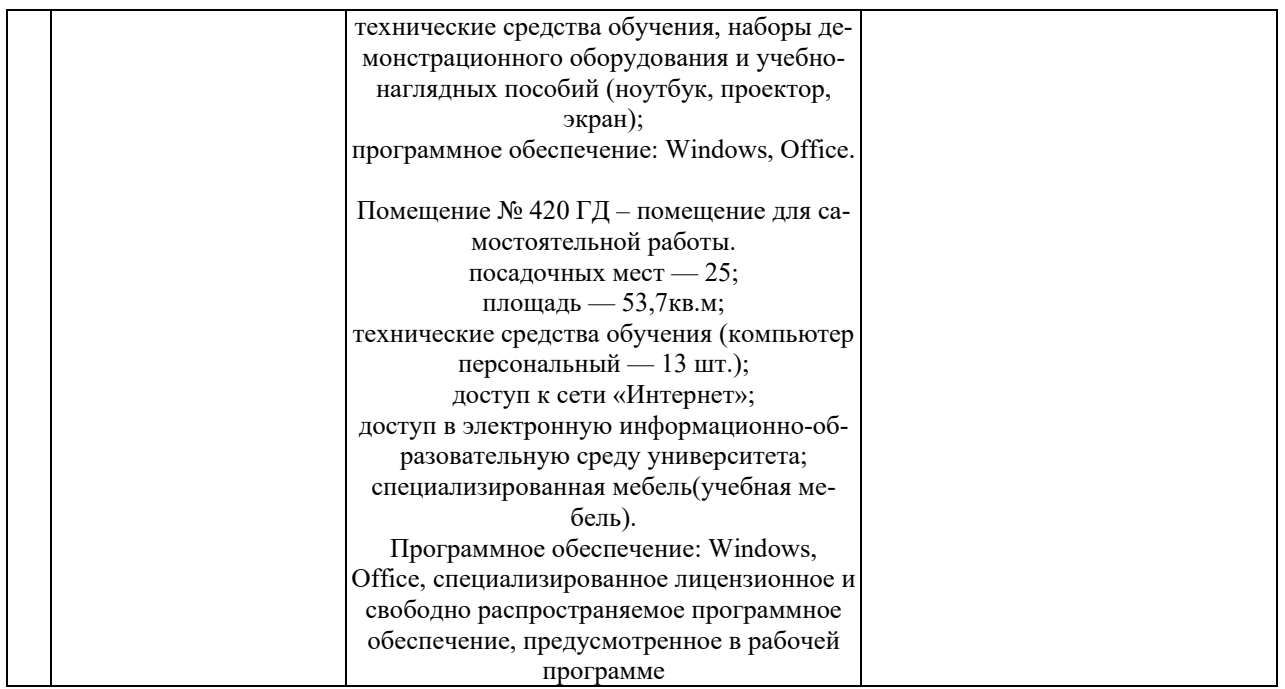

# **13 Особенности организации обучения лиц с ОВЗ и инвалидов**

Для инвалидов и лиц с ОВЗ может изменяться объём дисциплины (модуля) в часах, выделенных на контактную работу обучающегося с преподавателем (по видам учебных занятий) и на самостоятельную работу обучающегося (при этом не увеличивается количество зачётных единиц, выделенных на освоение дисциплины).

Фонды оценочных средств адаптируются к ограничениям здоровья и восприятия информации обучающимися.

Основные формы представления оценочных средств – в печатной форме или в форме электронного документа.

# **Формы контроля и оценки результатов обучения инвалидов и лиц с ОВЗ**

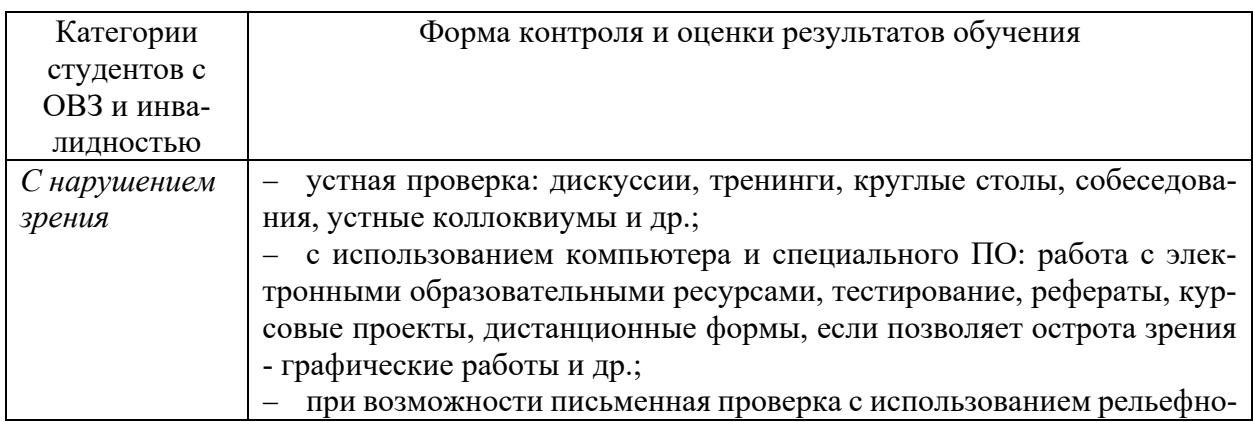

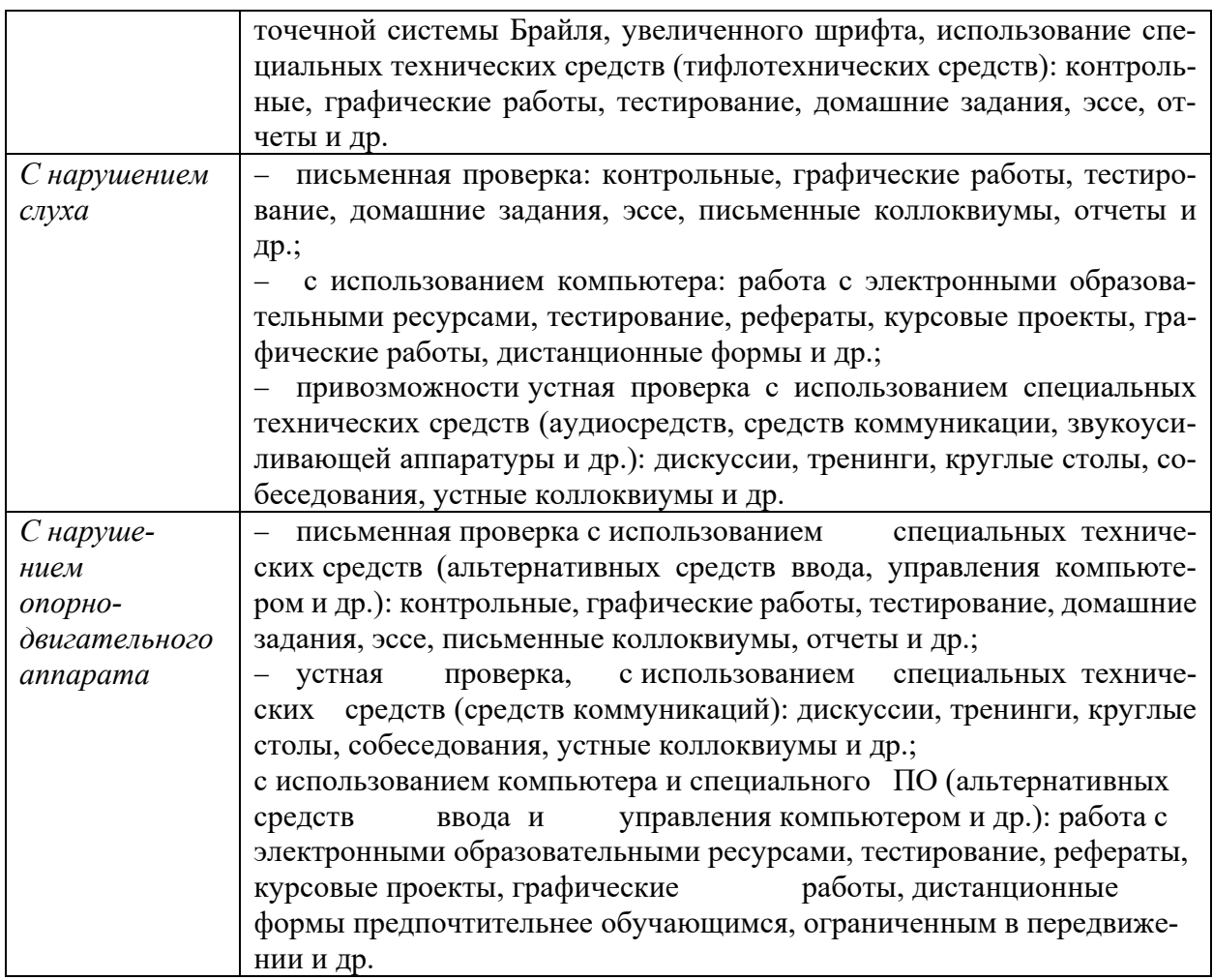

## **Адаптация процедуры проведения промежуточной аттестации для инвалидов и лиц с ОВЗ:**

В ходе проведения промежуточной аттестации предусмотрено:

 предъявление обучающимся печатных и (или) электронных материалов в формах, адаптированных к ограничениям их здоровья;

 возможность пользоваться индивидуальными устройствами и средствами, позволяющими адаптировать материалы, осуществлять приём и передачу информации с учетом их индивидуальных особенностей;

увеличение продолжительности проведения аттестации;

 возможность присутствия ассистента и оказания им необходимой помощи (занять рабочее место, передвигаться, прочитать и оформить задание, общаться с преподавателем).

 Формы промежуточной аттестации для инвалидов и лиц с ОВЗ должны учитывать индивидуальные и психофизические особенности обучающегося/обучающихся по АОПОП ВО (устно, письменно на бумаге, письменно на компьютере, в форме тестирования и т.п.).

## **Специальные условия, обеспечиваемые в процессе преподавания дисциплины**

Студенты с нарушениями зрения

 предоставление образовательного контента в текстовом электронном формате, позволяющем переводить плоскопечатную информацию в аудиальную или тактильную форму;

 возможность использовать индивидуальные устройства и средства, позволяющие адаптировать материалы, осуществлять приём и передачу информации с учетом индивидуальных особенностей и состояния здоровья студента;

 предоставление возможности предкурсового ознакомления с содержанием учебной дисциплины и материалом по курсу за счёт размещения информации на корпоративном образовательном портале;

 использование чёткого и увеличенного по размеру шрифта и графических объектов в мультимедийных презентациях;

 использование инструментов «лупа», «прожектор» при работе с интерактивной доской;

 озвучивание визуальной информации, представленной обучающимся в ходе занятий;

 обеспечение раздаточным материалом, дублирующим информацию, выводимую на экран;

 наличие подписей и описания у всех используемых в процессе обучения рисунков и иных графических объектов, что даёт возможность перевести письменный текст в аудиальный,

 обеспечение особого речевого режима преподавания: лекции читаются громко, разборчиво, отчётливо, с паузами между смысловыми блоками информации, обеспечивается интонирование, повторение, акцентирование, профилактика рассеивания внимания;

 минимизация внешнего шума и обеспечение спокойной аудиальной обстановки;

 возможность вести запись учебной информации студентами в удобной для них форме (аудиально, аудиовизуально, на ноутбуке, в виде пометок в заранее подготовленном тексте);

 увеличение доли методов социальной стимуляции (обращение внимания, апелляция к ограничениям по времени, контактные виды работ, групповые задания и др.) на практических и лабораторных занятиях;

 минимизирование заданий, требующих активного использования зрительной памяти и зрительного внимания;

 применение поэтапной системы контроля, более частый контроль выполнения заданий для самостоятельной работы.

Студенты с нарушениями опорно-двигательного аппарата

#### **(маломобильные студенты, студенты, имеющие трудности передвижения и патологию верхних конечностей)**

 возможность использовать специальное программное обеспечение и специальное оборудование и позволяющее компенсировать двигательное нарушение (коляски, ходунки, трости и др.);

 предоставление возможности предкурсового ознакомления с содержанием учебной дисциплины и материалом по курсу за счёт размещения информации на корпоративном образовательном портале;

 применение дополнительных средств активизации процессов запоминания и повторения;

опора на определенные и точные понятия;

использование для иллюстрации конкретных примеров;

применение вопросов для мониторинга понимания;

разделение изучаемого материала на небольшие логические блоки;

 увеличение доли конкретного материала и соблюдение принципа от простого к сложному при объяснении материала;

 наличие чёткой системы и алгоритма организации самостоятельных работ и проверки заданий с обязательной корректировкой и комментариями;

 увеличение доли методов социальной стимуляции (обращение внимания, аппеляция к ограничениям по времени, контактные виды работ, групповые задания др.);

 обеспечение беспрепятственного доступа в помещения, а также пребывания них;

 наличие возможности использовать индивидуальные устройства и средства, позволяющие обеспечить реализацию эргономических принципов и комфортное пребывание на месте в течение всего периода учёбы (подставки, специальные подушки и др.).

#### **Студенты с нарушениями слуха (глухие, слабослышащие, позднооглохшие)**

 предоставление образовательного контента в текстовом электронном формате, позволяющем переводить аудиальную форму лекции в плоскопечатную информацию;

 наличие возможности использовать индивидуальные звукоусиливающие устройства и сурдотехнические средства, позволяющие осуществлять приём и передачу информации; осуществлять взаимообратный перевод текстовых и аудиофайлов (блокнот для речевого ввода), а также запись и воспроизведение зрительной информации.

 наличие системы заданий, обеспечивающих систематизацию вербального материала, его схематизацию, перевод в таблицы, схемы, опорные тексты, глоссарий;

наличие наглядного сопровождения изучаемого материала (струк-

турно-логические схемы, таблицы, графики, концентрирующие и обобщающие информацию, опорные конспекты, раздаточный материал);

- наличие чёткой системы и алгоритма организации самостоятельных работ и проверки заданий с обязательной корректировкой и комментариями;

– обеспечение практики опережающего чтения, когда студенты заранее знакомятся с материалом и выделяют незнакомые и непонятные слова и фрагменты:

- особый речевой режим работы (отказ от длинных фраз и сложных предложений, хорошая артикуляция; четкость изложения, отсутствие лишних слов; повторение фраз без изменения слов и порядка их следования; обеспечение зрительного контакта во время говорения и чуть более медленного темпа речи, использование естественных жестов и мимики);

- чёткое соблюдение алгоритма занятия и заданий для самостоятельной работы (называние темы, постановка цели, сообщение и запись плана, выделение основных понятий и методов их изучения, указание видов деятельности студентов и способов проверки усвоения материала, словарная работа);

– соблюдение требований к предъявляемым учебным текстам (разбивка текста на части; выделение опорных смысловых пунктов; использование наглядных средств);

- минимизация внешних шумов;

- предоставление возможности соотносить вербальный и графический материал; комплексное использование письменных и устных средств коммуникации при работе в группе;

- сочетание на занятиях всех видов речевой деятельности (говорения, слушания, чтения, письма, зрительного восприятия с лица говорящего).

## Студенты с прочими видами нарушений (ДЦП с нарушениями речи, заболевания эндокринной, центральной нервной и сердечно-сосудистой систем, онкологические заболевания)

- наличие возможности использовать индивидуальные устройства и средства, позволяющие осуществлять приём и передачу информации;

- наличие системы заданий, обеспечивающих систематизацию вербального материала, его схематизацию, перевод в таблицы, схемы, опорные тексты, глоссарий;

- наличие наглядного сопровождения изучаемого материала;

- наличие чёткой системы и алгоритма организации самостоятельных работ и проверки заданий с обязательной корректировкой и комментариями;

– обеспечение практики опережающего чтения, когда студенты заранее знакомятся с материалом и выделяют незнакомые и непонятные слова и фрагменты;

- предоставление возможности соотносить вербальный и графический материал; комплексное использование письменных и устных средств коммуникации при работе в группе;

 сочетание на занятиях всех видов речевой деятельности (говорения, слушания, чтения, письма, зрительного восприятия с лица говорящего);

 предоставление образовательного контента в текстовом электронном формате;

 предоставление возможности предкурсового ознакомления с содержанием учебной дисциплины и материалом по курсу за счёт размещения информации на корпоративном образовательном портале;

 возможность вести запись учебной информации студентами в удобной для них форме (аудиально, аудиовизуально, в виде пометок в заранее подготовленном тексте).

 применение поэтапной системы контроля, более частый контроль выполнения заданий для самостоятельной работы,

 стимулирование выработки у студентов навыков самоорганизации и самоконтроля;

 наличие пауз для отдыха и смены видов деятельности по ходу занятия.